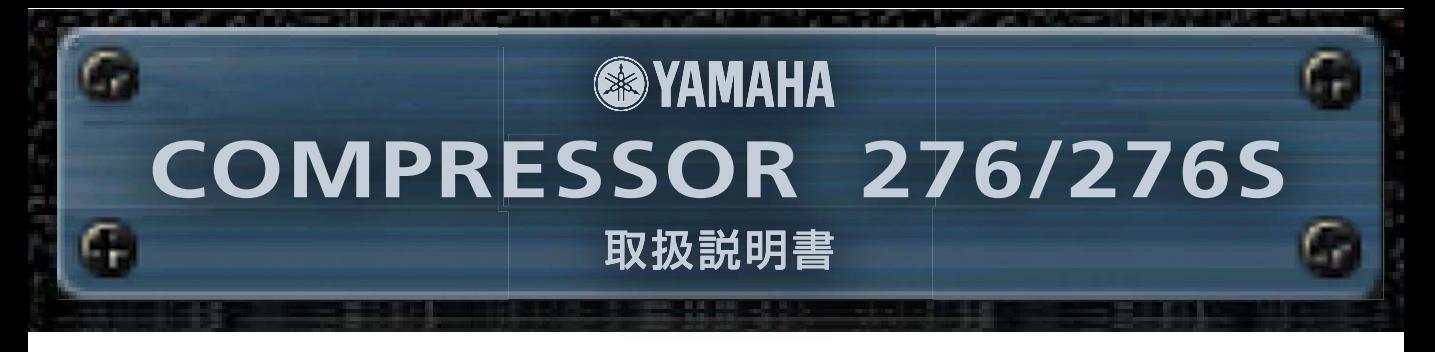

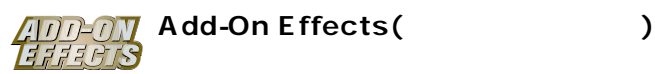

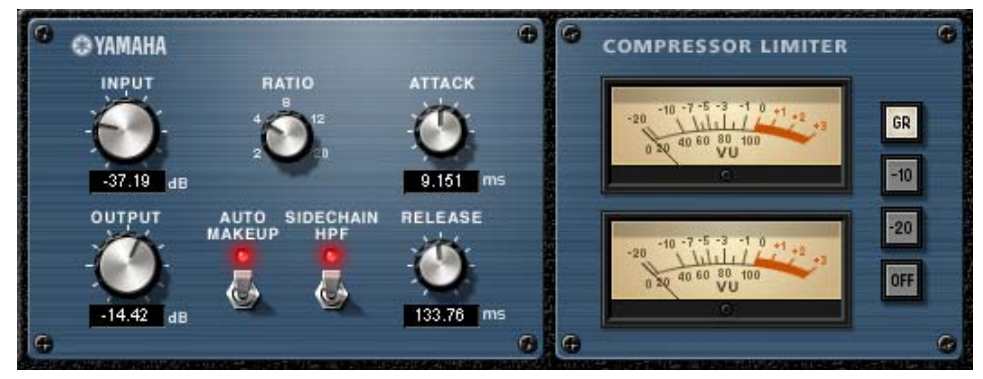

Studio Manager Compressor 276S

## **Compressor 276/276S**

Add-On Effects

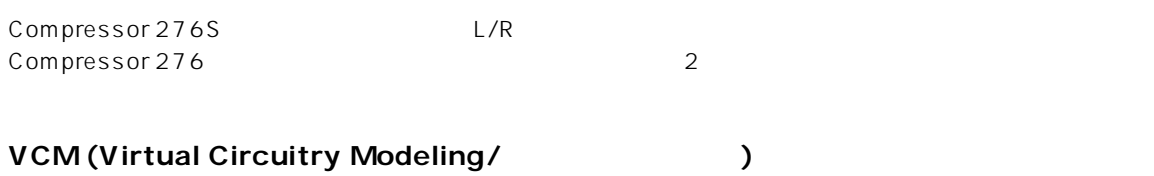

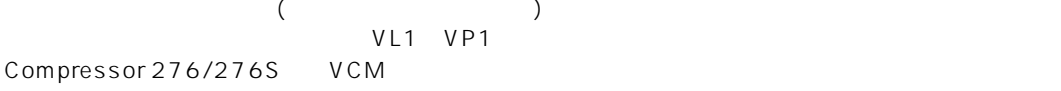

- $\bullet$  /  $\bullet$  /  $\$
- 
- このソフトウェアおよびマニュアルの著作権はすべてヤマハ株式会社
- $\bullet$
- このソフトウェアおよびマニュアルを運用した結果およびその影響については、一切責任を負いかねますのでご了承ください。
- このマニュアルに掲載されている画面は、すべて操作説明のためのもので、実際の画面と異なる場合があります。
- このマニュアルに掲載されている会社名および商品名は、それぞれ各社の商標または登録商標です。

© 2003 Yamaha Corporation. All rights reserved.

## **Compressor 276/276S**

Compressor 276/276S Add-On Effects

## **Compressor 276/276S**

Compressor 276/276S **Example 276** Studio Manager

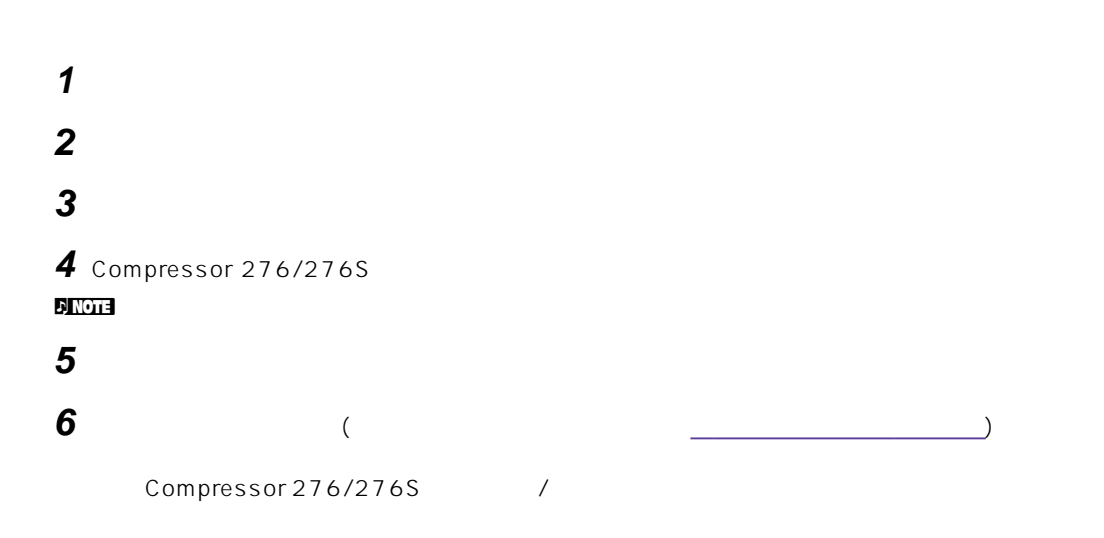

## **Studio Manager**

Studio Manager Compressor 276/276S Generic Editor 2 Compressor 276/276S Compressor 276/276S Generic Editor Generic Editor **Generic Editor** of the Studio Manager

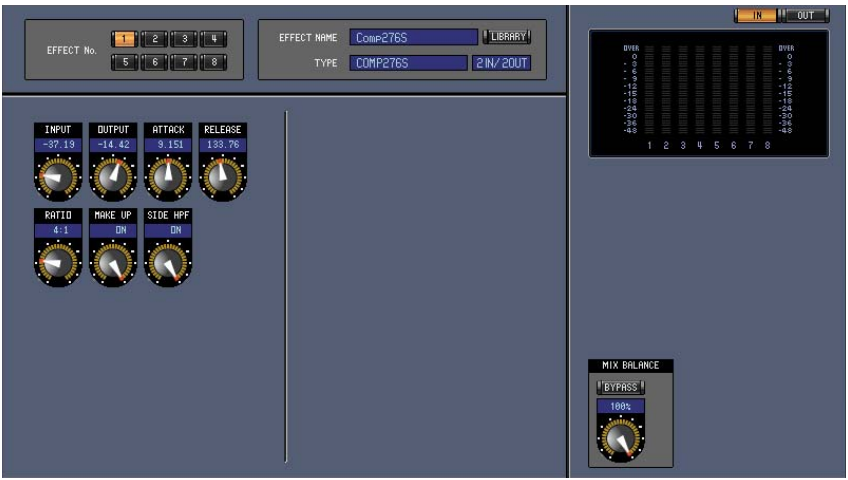

Studio Manager Generic Editor

<span id="page-2-0"></span>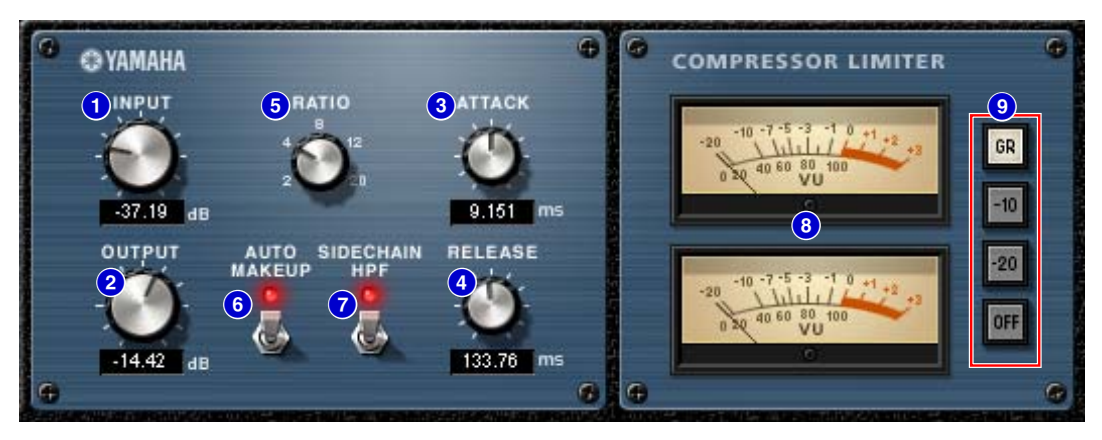

Studio Manager Compressor 276S

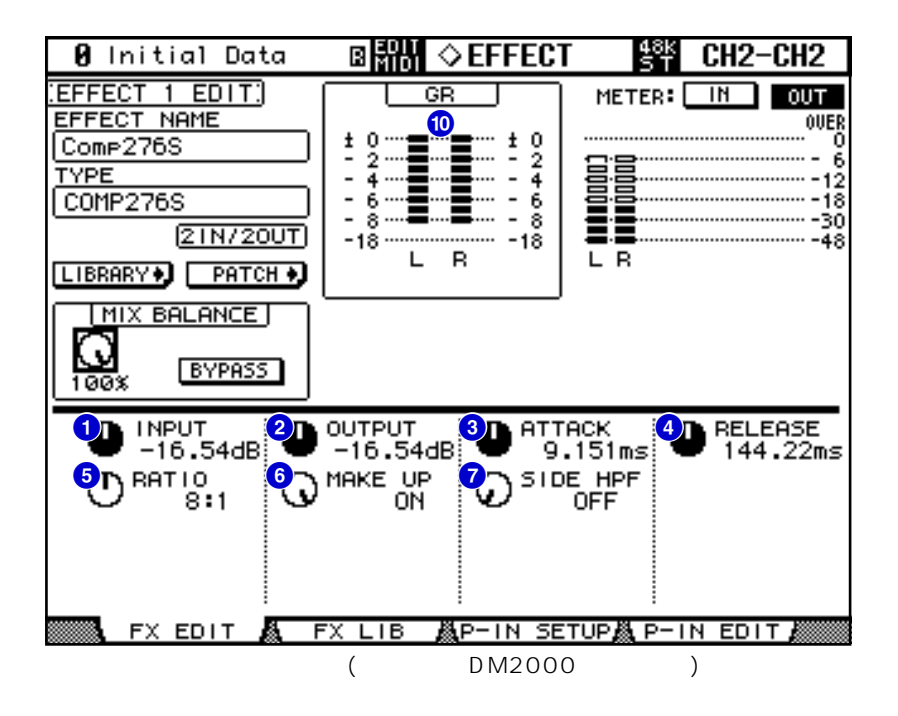

**Studio Manager Console**

Studio Manager

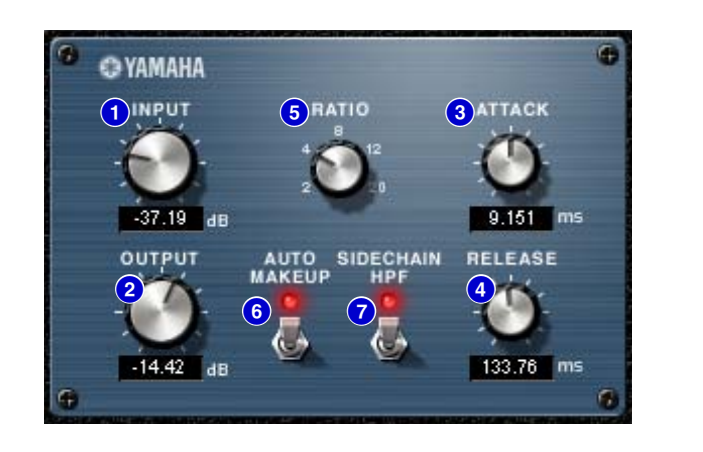

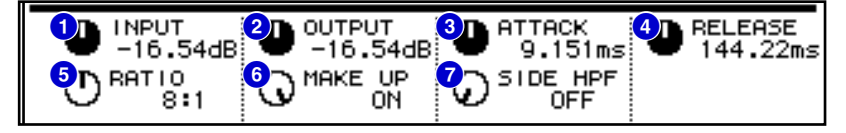

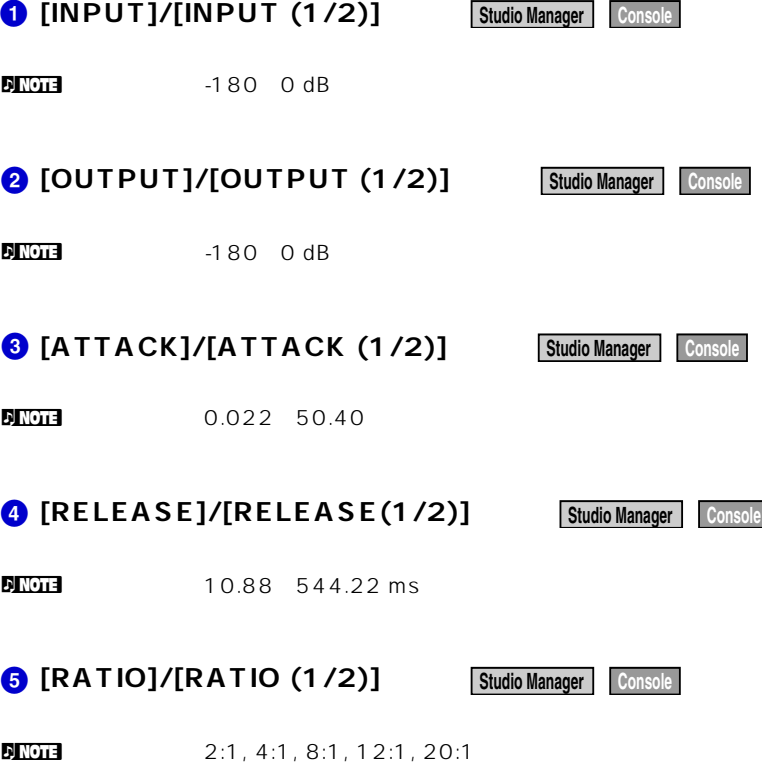

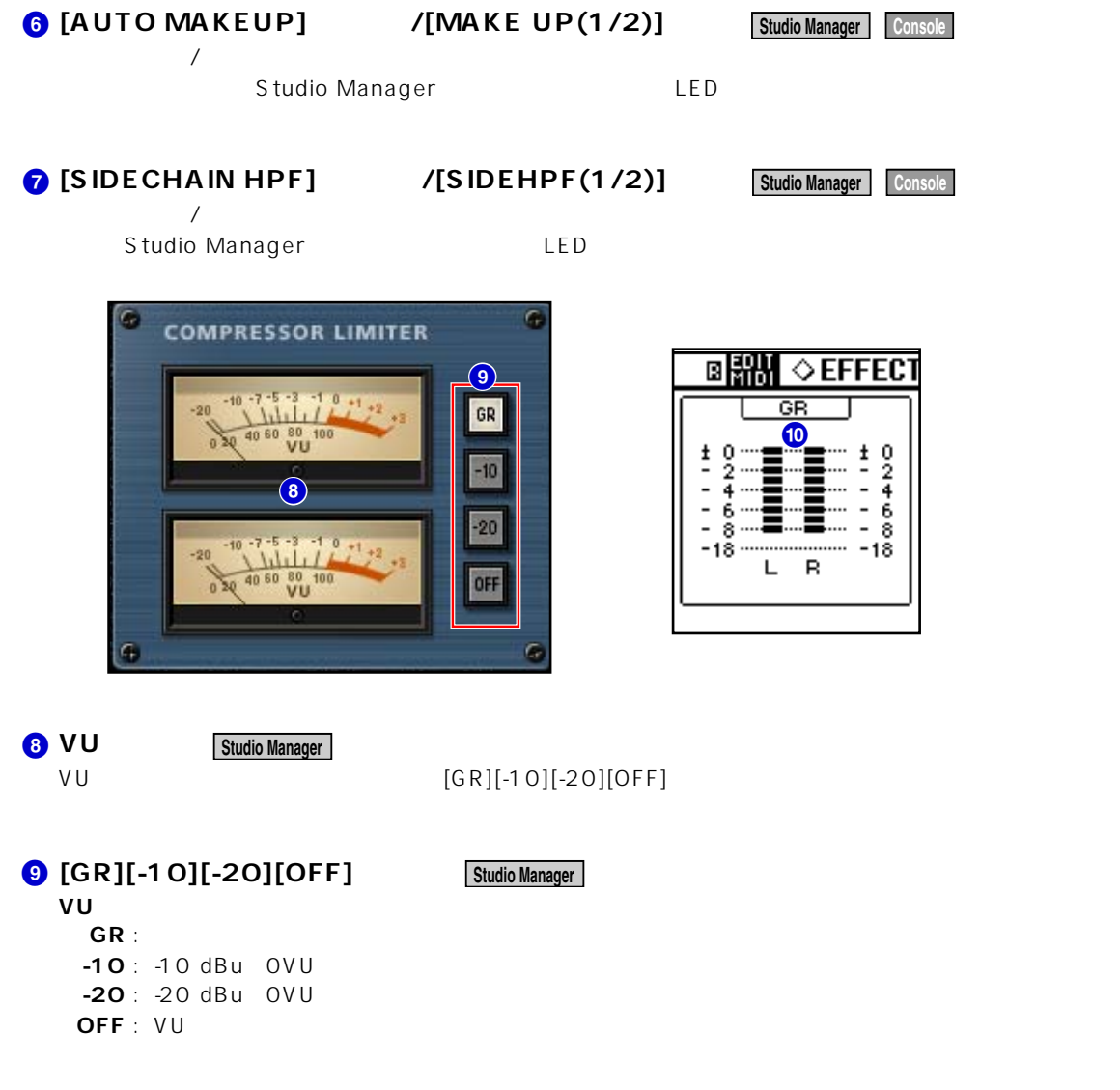

**10 GR** Console